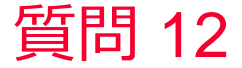

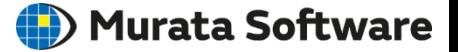

質問 導体を流れる電流値を求めたい

## 回答

電流密度を断面で面積分することで電流値を求めることができます。 (次スライド参照)

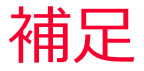

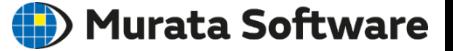

- 1. [解析条件]の「電場解析」タブで「解析の種類」を「静電界(抵抗値)」にする。
- 2. モデルの「導電率」の材料定数を指定し、1[V],0[V]の境界条件を設定する。
- 3. 解析実行後、電流密度[A/m2]を表示し、例えば1[V]の境界条件が指定してある面を選 択し、面で積分を実行すると、電流値(4.289[A])が得られる。

(電場解析 例題11 参照)

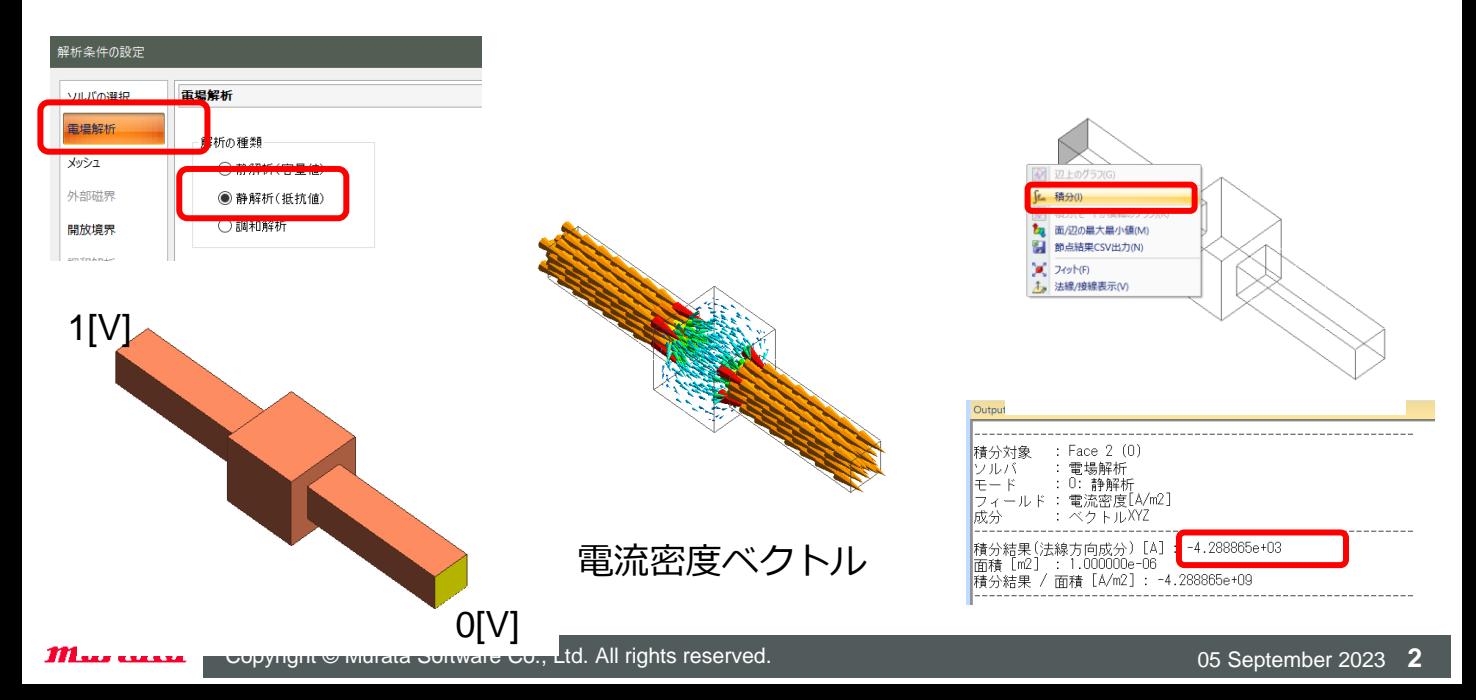